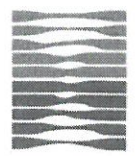

**HRVATSKE VODE** 

Vodnogospodarski odjel za slivove sjevernoga Jadrana 51000 RIJEKA, Đure Šporera 3

Klasa: UP/I-325-01/15-07/4781 Urbroj: 374-3304-1-16-2/LP/ Rijeka, 5.1.2016.

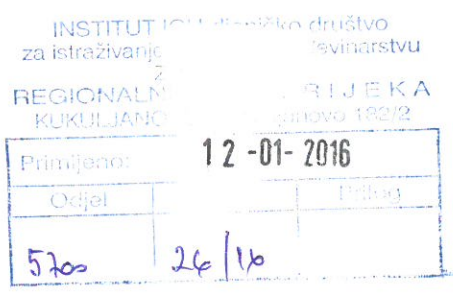

Hrvatske vode, Vodnogospodarski odjel za slivove sjevernoga Jadrana, Rijeka, temeljem članka 143. Zakona o vodama (NN 153/09, NN 130/11, NN 56/13, NN 14/14), u povodu zahtjeva Institut IGH d.d. Zagreb u ime investitora Vodovod Hrvatsko primorje - južni ogranak d.o.o. Senj radi izdavanja vodopravnih uvjeta u smislu odredbi članka 143. stavak 1. Zakona o vodama, nakon pregleda dostavljene tehničke dokumentacije izdaju slijedeće

## VODOPRAVNE UVIETE

za izradu tehničke dokumentacije za paralelni cjevovod na dionicama PK "Lokva" - PK "Stinica" i uređaj "Hrmotine" - PK "Lokve" na vodoopskrbnom sustavu Vodovoda Hrvatsko primorje - južni ogranak

- I.
- 1. Vodovod sa pripadajućim vodovodnim objektima (zračni ventili, muljni ispusti, komore i dr.) izvesti vodonepropusno.
- 2. Prilikom planiranja lokacija muljnih ispusta i kod izvođenja cjevovoda, investitor je dužan voditi računa da spriječi izazivanje erozijskih procesa.
- 3. Na tehničkom pregledu građevine investitor je dužan Povjerenstvu predočiti zapisnik, ovjeren od izvođača radova i nadzornog inženjera, o izvršenoj tlačnoj probi izvedenog cjevovoda s pripadajućim objektima.
- 4. Na mjestima gdje vodovod presijeca bujicu vrh zaštitne cijevi mora biti na odgovarajućoj dubini ispod dna korita bujice tj. minimalno 120 cm.
- 5. Prijelaz vodovoda ispod bujice je potrebno propisno označiti sa svake strane korita bujice.
- 6. Tehničkom dokumentacijom potrebno je predvidjeti i druge odgovarajuće mjere, da građenjem objekta za koji se izdaju vodopravni uvjeti ne dođe do šteta i nepovoljnih posljedica za vodnogospodarske interese.
- 7. Ovi vodopravni uvjeti mogu se izmjeniti ukoliko za to nastanu opravdani razlozi, a zainteresirana stranka podnese dokumentirani zahtijev.
- II. Ovi vodopravni uvjeti važe u razdoblju važenja lokacijske dozvole.
- III. Vodopravni uvjeti se mijenjaju kada se prema Zakonu o prostornom uređenju mijenja lokacijska dozvola.
- IV. Provjera sukladnosti glavnog projekta s ovim vodopravnim uvjetima provodi se po odredbama Zakona o gradnji (NN 153/13)

## **OBRAZLOŽENIE**

Uz zahtjev Instituta IGH d.d. Zagreb u ime investitora Vodovod Hrvatsko primorje južni ogranak d.o.o. Senj je dostavljena slijedeća dokumentacija:

Idejni projekt

Investitor: Vodovod Hrvatsko primorje-južni ogranak d.o.o. Senj

Građevina: Paralelni cjevovod na dionicama PK "Lokva" - PK "Stinica" i uređaj "Hrmotine" - PK "Lokve" na vodoopskrbnom sustavu Vodovoda Hrvatsko primorje - južni ogranak

Broj projekta: 5700-0142/14

Projektant: Siniša Nikolić, dipl.ing.građ.

Projektni ured: Institut IGH d.d. Zagreb

Datum: travanj 2015.

Na osnovu dostavljene tehničke dokumentacije planira se dogradnja postojećeg regionalnog vodovoda Hrvatsko primorje-južni ogranak u više faza:

- Od prekidne komore PK Stinica do prekidne komore PK Koromačine I faza
- Od prekidne komore PK Lokva do prekidne komore PK Stinica II faza
- Od uređaja Hrmotine do prekidne komore PK Lokve III faza

Predmet dostavljene tehničke dokumentacije je II i III faza.

Slijedom navedenog valjalo je riješiti kao u izreci.

Upravna pristojba u iznosu od 320,00 kn, u skladu s Tar. br. 54. Zakona o upravnim pristojbama (NN br. 8/96, 77/96, 95/97, 131/97, 68/98, 66/99, 145/99, 30/00, 116/00, 163/03, 17/04, 110/04, 141/04, 150/05, 153/05, 129/06, 117/07, 25/08, 60/08, 20/10 i 69/10), uplaćena je u korist računa RH - Prihod državnog proračuna.

## UPUTA O PRAVNOM LIJEKU

Protiv ovih vodopravnih uvieta stranka može izjaviti žalbu Ministarstvu poljoprivrede, šumarstva i vodnoga gospodarstva, Uprave vodnoga gospodarstva putem Hrvatskih voda, Vodnogospodarski odjel za slivove sjevernoga Jadrana Rijeka, Đure Šporera 3 u roku od 15 dana od primitka istih. Žalba se Vodnogospodarskom odjelu za slivove sjevernoga Jadrana Rijeka predaje neposredno ili putem pošte, a može se izjaviti i usmeno na zapisnik.

Na žalbu se plaća 50,00 kn upravnih pristojbi prema broju 3 Tarife upravnih pristojbi Zakona o upravnim pristojbama (NN br. 8/96, 77/96, 95/97, 131/97, 68/98, 66/99, 145/99, 30/00, 116/00, 163/03,17/04,110/04, 141/04, 150/05, 153/05, 129/06, 117/07, 25/08, 60/08, 20/10 i 69/10).

telj postupka! dita Pernar, dipl.img.grad.

Dostaviti :

Institut IGH d.d. Zagreb  $x<sub>2</sub>$ Zavod za hidrotehniku i ekologiju Odjel zavoda za hidrotehniku i ekologiju u Rijeci Regionalni centar Rijeka Kukuljanovo 182/2 51 227 KUKULJANOVO

2. Ministarstvo poljoprivrede

Uprava vodnoga gospodarstva

Zagreb, Ul. grada Vukovara 220

- Vodopravna inspekcija x 1
- Služba upravnog nadzora x 1

3. Hrvatske vode, Vodnogospodarski odjel za slivove sjevernoga Jadrana - Stručne službe

4. Hrvatske vode, VGI Lika - Tehnička arhiva